# บทที่ 5

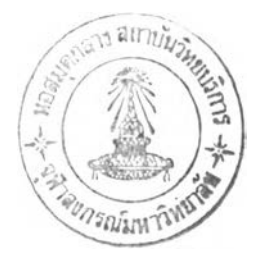

# การเก็บรวบรวมข้อมูลและวิเคราะห์ข้อมูล

**ในบทนี้จะเป็นการกล่าวถึงกระบวนการเก็บรวบรวมข้อมูลที่โรงงานนี้าตาลตัวอย่างทั้ง 10 แห่ง และการนำข้อมูลที่ได้มาวิเคราะห์เพื่อนำเข้าสู่แบบจำลองที่สร้างขึ้น ขั้นตอนนี้เป็นส่วน สำคัญ,(เองการสร้างแบบจำลองสถานการณ์เป็นอย่างมาก เนื่องจากแบบจำลองจะสะท้อนความเป็น จริงขอ}ระบบได้ดีเพียงใด ก็ขึ้นอยู่กับข้อมูลที่เก็บรวบรวมจากโรงงานและจากแหล่งอื่นๆ ต้องมี ความถูกต้อง น่าเชื่อถือ และเป็นจริงมากที่สุด**

### **5.1 การเก็บรวบรวมข้อมูล**

**จากโรงงานตัวอย่างที่เลือกมาเพื่อศึกษาระบบการขนส่งอ้อยเข้าสู่โรงงาน ขั้นต่อไป จะต้องมีกระบวนการเก็บรวบรวมข้อมูลเพื่อศึกษาระบบการขนส่งอ้อย และนำมาสร้างแบบจำลอง ของระบบุ โดยข้อมูลที่ต้องการประกอบด้วย**

- *ไ) ข้อมูลทั่วไป* **ประกอบด้วย กำลังการผลิตของโรงงาน(ตัน/วัน), ระบบคิวที่ใช้, ระยะเวลาการใช้คิวแต่ละประเภท, รูปแบบวิธีการกำหนดคิวให้ชาวไร่, ประเภทและ จำนวนรถที่ส่งอ้อยเข้าสู่โรงงาน, สัดส่วนอ้อยสด/อ้อยไฟไหม้ที่ส่งเข้าโรงงาน**
- *2) ข้อมูลลานจอดรถด้านนอก* **ประกอบด้วย จำนวนลานจอดรถทั้งหมด,ปริมาณรถที่จอด ได้ในแต่ละลาน, รูปแบบการจัดรถเพื่อรอเริยกคิวเข้าชั่ง (แบ่งตามประเภทรถ 10 ล้อ, 6 ล้อ ฯลฯ หรือแบ่งตาม ประเภทอ้อยสด/อ้อยไฟไหม้)**
- *3) ข้อมูลการเรียกคิวเข้าชั่ง* **ประกอบด้วย ลักษณะการเรียกคิวเข้าชั่ง(เรียกตามประเภทรถ หรือ ประเภทอ้อย หรือวิธีการอื่นๆ), ระยะเวลาในการเรียกคิวแต่ละรอบ, จำนวนรถที่ เรียกคิวเข้าชั่งในแต่ละรอบ**
- *4) ข้อมูลเครื่องชั่ง* **ประกอบด้วยจำนวนเครื่องชั่ง และประเภทรถเข้าชั่งในแต่ละเครื่องชั่ง**
- *5) ข้อมูลลานจอดรถด้านใน* **ประกอบด้วย ลักษณะการจัดเรียงรถเพื่อเรียกเข้า (เรียกตาม ประเภทรถ หรือ ประเภทอ้อย หรือวิธีการอื่นๆ),จำนวนรถที่สามารถเข้าจอดที่ลานใน**
- *6) ข้อมูลา)ดเทอ้ออ* **ประกอบด้วย จำนวนรางรับอ้อย / จำนวน Dump เทอ้อยในแต่ละราง, การแบ่งประเภทรางเทอ้อย (แบ่งตามประเภทรถ หรือ ประเภทอ้อย หรือวิธีการอื่นๆ), กำลังการหีบอ้อยของแต่ละราง**

*7) ข้อมูลด้านทลาและนำหนักบรรทุกของรถบรรทุก* ที่บันทึกอยู่ในรูปเอกสารทาง คอมพิวเตอร์ของรถบรรทุกแต่ละคันที่เข้าสู่โรงงาน ประกอบด้วย

- \* เวลาแจ้งคิว
- เวลาชั่งนำหนักรถเข้า
- เวลาเข้าเทอ้อย
- เวลาเข้าชั่งรถเปล่า
- นํ้าหนักบรรทุก

#### **5.1.1 วิธีการเก็บรวบรวมข้อมูอ**

การเก็บรวบรวมข้อมูลเริ่มด้นเมื่อปลายของฤดูการผลิต 2546/2547 จนถึง กลางฤดูการผลิต 2547/2548 กระบวนการเก็บรวบรวมข้อมูล มีการรวบรวมจากการสัมภาษณ์จากโรงงาน และ สมาคมชาวไร่อ้อยที่ดูแลชาวไร่ที่ส่งอ้อยให้คับโรงงานตัวอย่าง, รวบรวมข้อมูลจากการตอบ แบบสอบถาม และการเก็บรวบรวมจากภาคสนามที่โรงงานนั้าตาล

ในส่วนของข้อมูลด้านเวลา ซึ่งเปีนข้อมูลสำคัญที่นำมาวิเคราะห์ว่าในสถานการณ์ปีจจุบัน รถบรรทุกใช้เวลาอยู่ภายในโรงงานเปีนระยะเวลานานเพียงใด โดยทั่วไปทางโรงงานจะมีการ บันทึกเวฤาการเข้าสู่โรงงานที่จุดแจ้งคิว, ชั่งเข้า และชั่งออก ซึ่งอาจจะอยู่ในรูปแบบการบันทึกใน เอกสารคอมพิวเตอร์ หรือการจดบันทึกด้วยลายลักษณ์อักษร เราจึงสามารถนำเวลาที่บันทึกไว้ที่แต่ ละจุดนำมาหาช่วงเวลาที่รถบรรทุกใช้ในโรงงานในแต่ละสถานีได้ และนำไปวิเคราะห์หาค่าการ กระจายตัวของข้อมูลเพื่อนำไปใช้ในแบบจำลอง ตัวอย่างแบบฟอร์มการเก็บรวบรวมข้อมูลจาก โรงงานแสดง ตังภาคผนวก ค

ในกระบวนการดำเนินการภายในโรงงานมีการเก็บรวบรวมข้อมูล โดยการจับเวลาใน ภาคสนาม เพื่อเก็บข้อมูลค่าเวลาที่ใช้ในการทำงาน (Service Time) ของโรงงานแต่ละแห่ง โดยจุดที่ ทำการจับเวลา ได้แก่ จุดแจ้งคิว, จุดชั่งเช้า, จุดเทอ้อย และจุดชั่งออก ในการจับเวลานั้นต้องมีการ แบ่งแยกงานย่อยเพื่อกำหนดจุดเริ่มด้นและจุดสิ้นสุดของการจับเวลา ซึ่งสามารถแสดงรายละเอียด ได้ตังตารางที่ 5.1

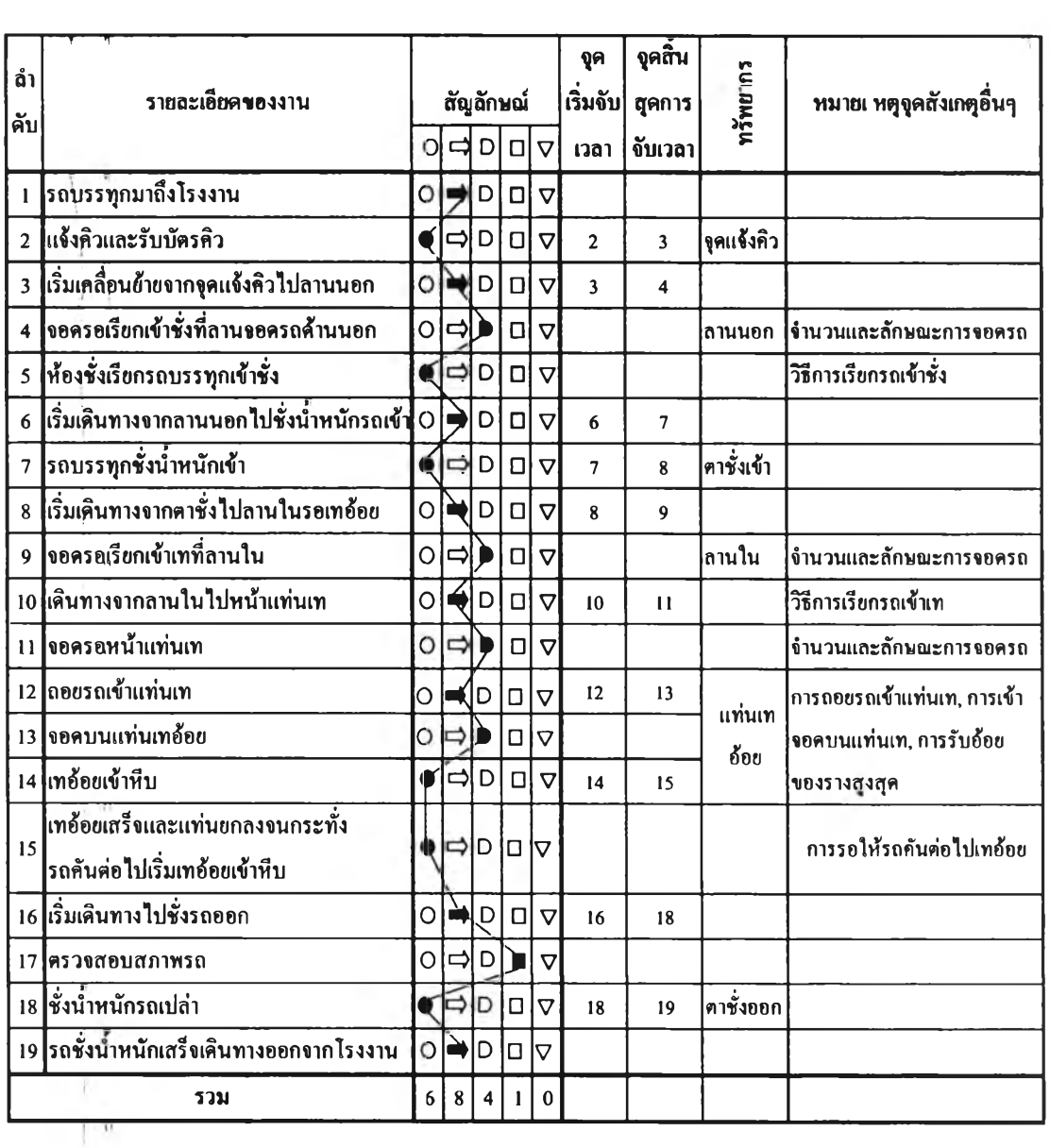

# **างที่ 5.1 แผนภูมิกระบวนการไหลของงาน,จุดเริ่มต้นและสิ้นสุดของการจับเวลา**

#### **ตาชุางแสดงสัญลักษณ์ของกิจกรรม**

 $\bar{z}$ 

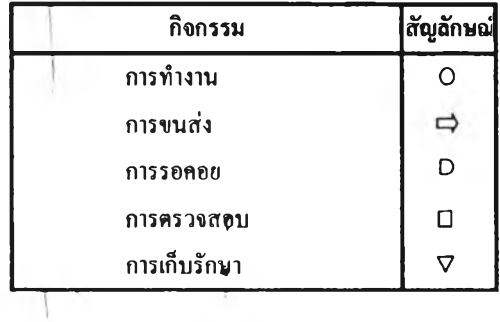

58

#### 5.2 การวิเคราะห์ข้อมูล

**เมื่อดำเนินการเก็บรวบรวมข้อมูลจากโรงงานตัวอย่างเสร็จสิ้นแล้ว ขั้นต่อไปเป็นการนำเอา ข้อมูลล้านเวลา และข้อมูลจากการจับเวลา นำมาจัดรูปแบบข้อมูลให้อยู่ในลักษณะที่เหมาะสมต่อ การทตุสอบลักษณะการกระจายของข้อมูล เพื่อวิเคราะห์กำหนดพารามิเตอร์ให้กับแบบจำลอง**

**ใบงานวิจัยนี้ได้นำโปรแกรมสำเร็จรูป Arena มาใข้ในการสร้างแบบจำลอง ซึ่งใน โปรแสุรมูนี้สามารถทดสอบการกระจายของข้อมูลโดยใช้ Input Analyzer ซึ่งเป็นโปรแกรมเสริม ในโปรแกรม Arena มาช่วยในการทดสอบลักษณะการกระจายของข้อมูล ซึ่งข้อมูลที่ด้องวิเคราะห์ โดยใช้เปรแกรม Input Analyzer ได้แก่ ข้อมูลนี้าหนักอ้อยที่บรรทุกโดยรถประเภทต่างๆ, และเวลา ที่ใช้ในการทำงาน (Service time) ที่ได้จากการจับเวลา ได้แก่**

- **1) เวลาการแจ้งคิว**
- **2) เวลาการชั่งนี้าหนักรถเข้า**
- **3) เวลาการเทอ้อย**
- **4) เวลาการชั่งนี้าหนักรถออก**

**นอกจากนี้ข้อมูลที่สำคัญอีกส่วนหนึ่ง ซึ่งได้จากการนำข้อมูลด้านเวลาที่จุดแจ้งคิวมา วิเคราะห์ ได้แก่ รูปแบบและจำนวนการเข้าสู่โรงงานของรถบรรทุกอ้อย, ซึ่งเป็นข้อมูลสำคัญที่ สะท้อนถึงรูปแบบและลักษณะการเข้าสู่โรงงานของรถบรรทุกที่เป็นอยู่ในปีจธุบัน ซึ่งอาจจะเป็น สาเหตุหนึ่งทำให้เกิดป็ญหาความล่าช้าเกิดขึนในโรงงาน และวิเคราะห์หาข้อมูลสัดส่วนประเภทรถ, ประเภทอ้อย และประเภทคิว ที่พบอยู่'ในป็จจุบัน รายละเอียดของข้อมูลต่างๆ ที่กล่าวมามีตังนี้**

**5.2.1 ข้อมูลสัดส่วนประเภทรถ ประเภทอ้อย ประเภทคิว และนึ่าหนักบรรทุก การแยก ประเภทขึนอยู่กับลักษณะการดำเนินการภายในโรงงาน ซึ่งต้องพิจารณาว่าโรงงาน ตัวอย่างแต่ละแห่งมีการแยกประเภทรถ ประเภทอ้อย และประเภทคิวหรือไม, อย่างไร สำหรับการหาลักษณะการกระจายของนี้าหนักบรรทุกโดยโปรแกรม Input Analyzer โปรแกรมจะทำการพิจารณารูปแบบการกระจายตัวของข้อมูลที่เหมาะสม โดย พิจารณาจากค่า Square Error ที่ตํ่าที่สุด (Kelton et al, 2002) ;ซึ่งแสดงตังรูปที่ 5.1**

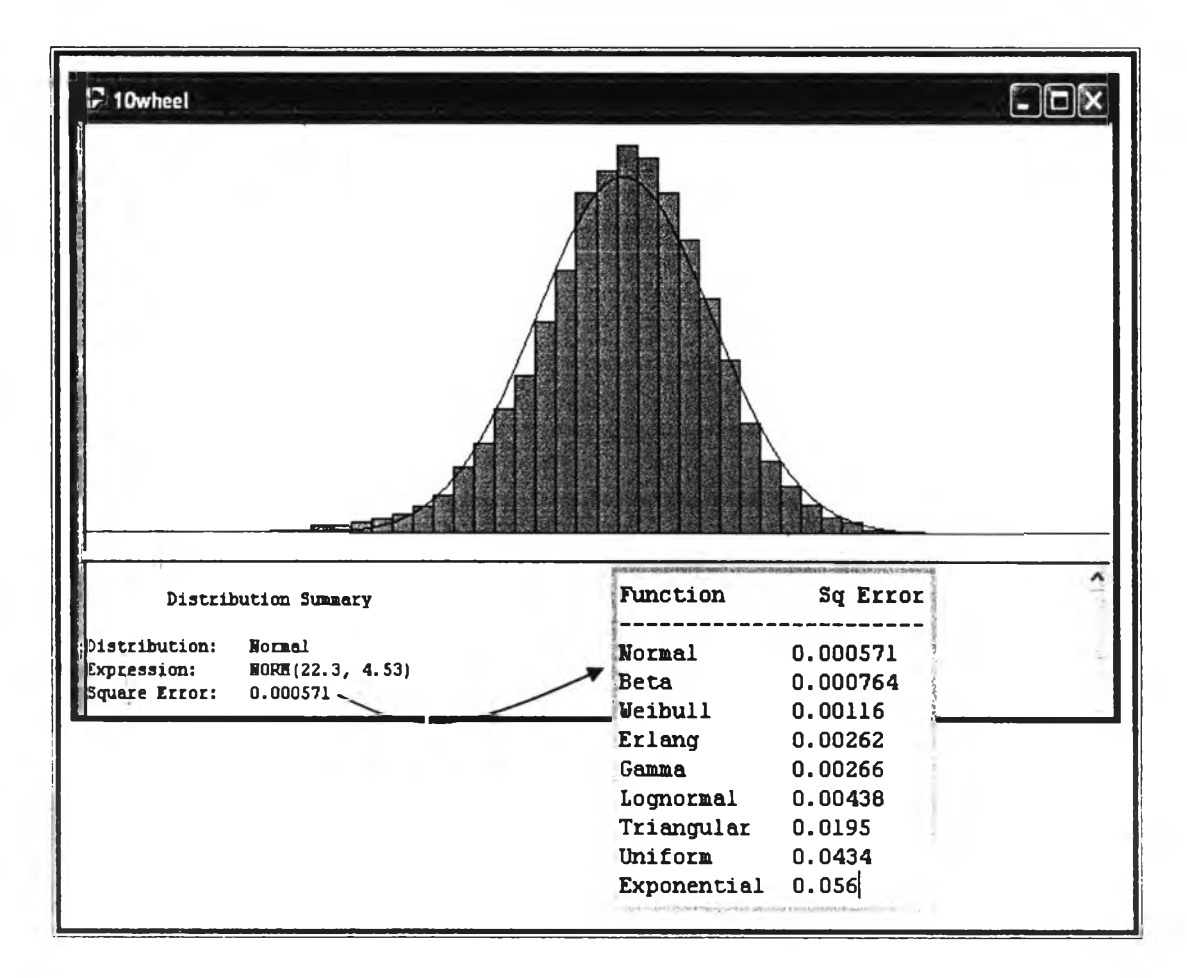

**รูปที่ 5.1 การวิเคราะห์การกระจายของข้อมูลโดยโปรแกรม Input Analyzer**

**ล(ามารถสรุปข้อมูลสัดส่วนประเภทรถ,ประเภทอ้อย,ประเภทคิว, นำหนักบรรทุก แยกตาม โรงงานต่างๆ ดังต่อไปนี้**

#### **1) โรงงานตัวอย่าง Ml**

### **ตารา'!ที่ 5.2 ตารางสรุปข้อมูลสัดส่วนประเภทรถและนี้าหนักบรรทุกที่ใข้ในแบบจำลองของ โรงงานตัวอย่าง Ml**

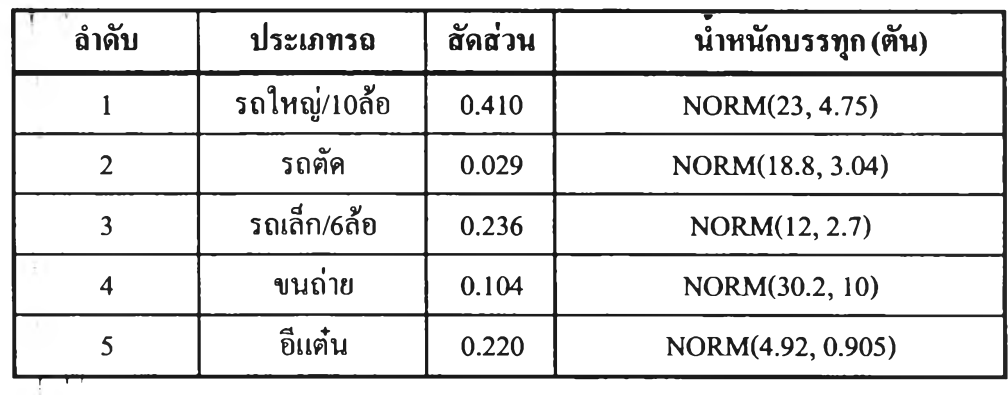

#### **2) โรงงานตัวอย่าง M2**

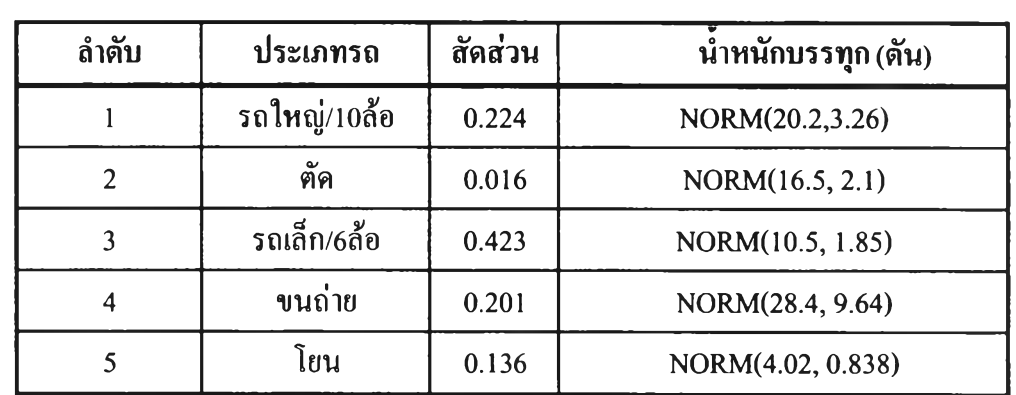

#### **โรงงานตัวอย่าง M2**

**ตารางที่ 5.3 ตารางสรุปข้อมูลสัดส่วนประเภทรถและนํ้าหนักบรรทุกที่ใช้ในแบบจำลองของ**

**3) โรงงานตัวอย่าง M3**

**ตารางที่ 5.4 ตารางสรุปข้อมูลสัดส่วนประเภทรถและนำหนักบรรทุกที่ใช้ในแบบจำลองของ โรงงานตัวอย่าง M3**

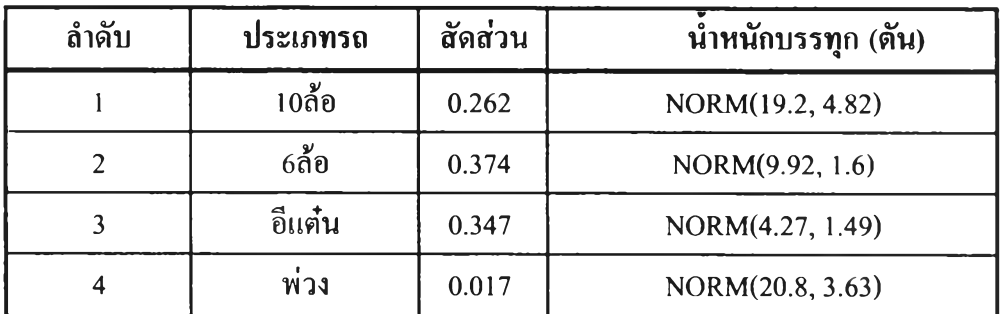

**4) โรงงานตัวอย่าง M4**

## **ตารางที่ 5.5 ตารางสรุปข้อมูลสัดส่วนประเภทรถและนำหนักบรรทุกที่ใช้ในแบบจำลองของ โรงงานตัวอย่าง M4**

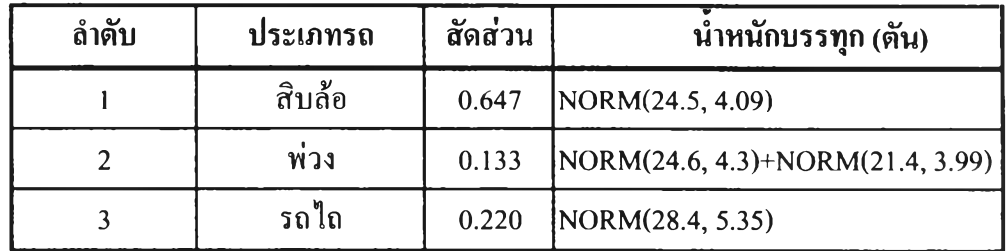

**นอกจากนีโรงงานตัวอย่าง M4 ซึ่งมีการจัดระบบคิวแบบคิวล็อคจึงสามารถสรุปเป็น ประเภทคิวได้ตังตารางที่ 5.6**

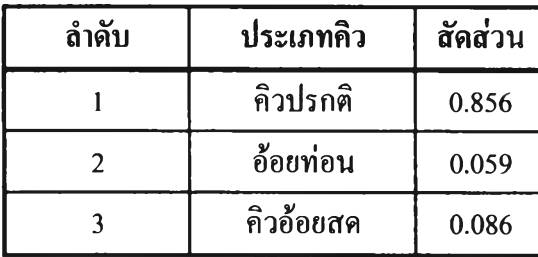

### **ารางที่ 5.6 ตารางสรุปข้อมูลสัดส่วนประเภทคิวที่ใช้ในแบบจำลองของโรงงานตัวอย่าง M4**

**หมายเหตุ อ้อยท่อนหมายถึงอ้อยรถตัด**

#### **5) โรงงานตัวอย่าง M5**

**ตารางที่ 5.7 ตารางสรุปข้อมูลสัดส่วนประเภทรถและนาหนักบรรทุกที่ใช้ในแบบจำลองของ โรงงานตัวอย่าง M5**

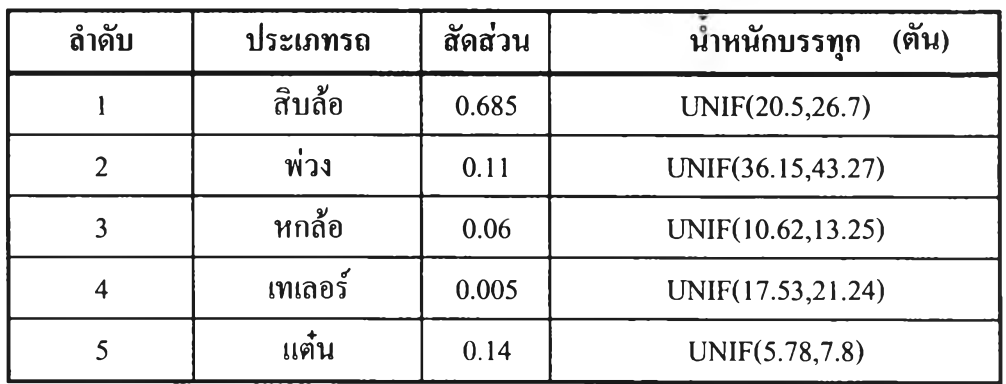

**โรงงานตัวอย่าง M5 มีการแยกประเภทอ้อย ได้แก่**

**ตารางที่ 5.8 ตารางสรุปข้อมูลสัดส่วนประเภทอ้อยที่ใช้ในแบบจำลองของโรงงานตัวอย่าง M5 6**

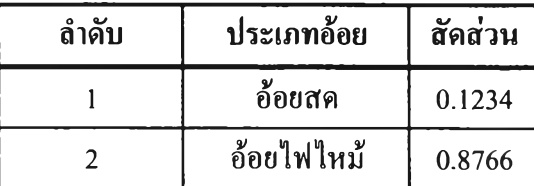

#### **6) โรงงานตัวอย่าง M6**

**โรงงานตัวอย่าง M6 ประกอบด้วยรถบรรทุก 10 ล้อทั้งหมด ซึ่งมีทั้าหนักบรรทุก NORM(23.6, 5.02) ตัน และมีการแยกประเภทอ้อย ดังตารางที่ 5.9**

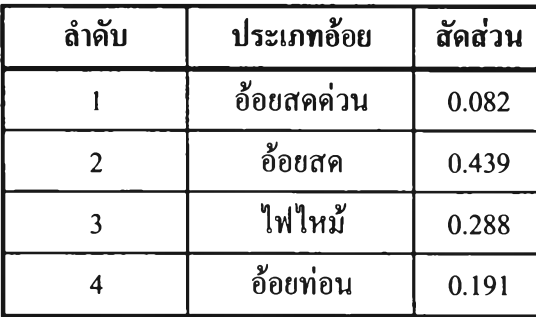

### **ารางที่ 5.9 ตารางสรุปข้อมูลสัดส่วนประเภทอ้อยที่ใช้ในแบบจำลองของโรงงานตัวอย่าง M6**

#### **7) โรงงานตัวอย่าง M7**

**โรงงานตัวอย่าง M7 ประกอบด้วยรถบรรทุก 10 ล้อทั้งหมด ซึ่งมีน!หนักบรรทุก NORM(22.4, 4.39)ตัน และมีการแยกประเภทอ้อย ตังตารางที่ 5.10**

**ตารางที่ 5.10 ตารางสรุปข้อมูลสัดส่วนประเภทอ้อยที่ใช้ในแบบจำลองของโรงงานตัวอย่าง M7**

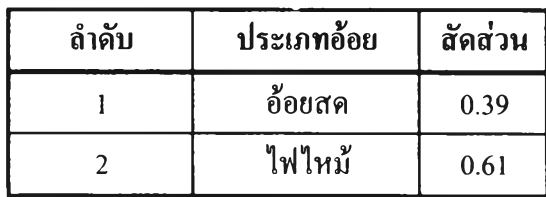

#### **8) โรงงานตัวอย่าง M8**

**โรงงานตัวอย่าง M8 ประกอบด้วยรถบรรทุก 10 ล้อทั้งหมด ซึ่งมีนำหนักบรรทุก NORM(20.1,3.57)ตัน และไม่มีการแยกประเภทอ้อยในการจัดคิว แต่มีการแยกอ้อยไว้ 7 ประเภท ซึ่งเป็นการแยกสำหรับเพื่อจัดการเกี่ยวกับการตัดราคาอ้อยซึ่งได้แก่**

**ตารางที่ 5.11 ตารางสรุปข้อมูลสัดส่วนประเภทอ้อยของโรงงานตัวอย่าง M8**

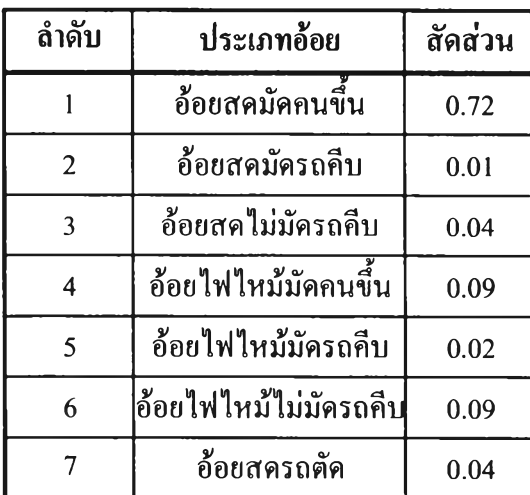

#### **9) โ}งงานตัวอย่าง M9**

**ข้อมูลสัดส่วนประเภทรถดังตารางที่ 5.12 และข้อมูลสัดส่วนประเภทอ้อยตารางที่ 5.13**

**ตารุไงที่ 5.12 ตารางสรุปข้อมูลสัดส่วนประเภทรถและนาหนักบรรทุกที่ใช้ในแบบจำลองของ โรงงานตัวอย่าง M9**

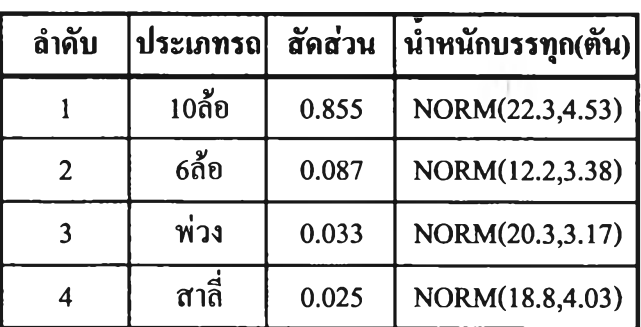

**ตารารุที่ 5.13 ตารางสรุปข้อมูลสัดส่วนประเภทรถอ้อยที่ใช้ในแบบจำลองของโรงงานตัวอย่าง M9**

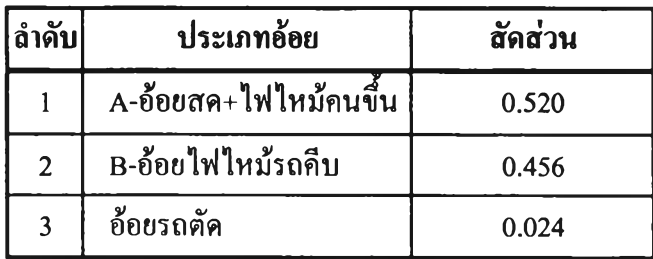

**10) โรงงานตัวอย่าง M10**

**ตารุางที่ 5.14 ตารางสรุปข้อมูลสัดส่วนประเภทรถและ'นํ้าหนักบรรทุกที่ใช้ในแบบจำลองของ โรงงานตัวอย่าง M10**

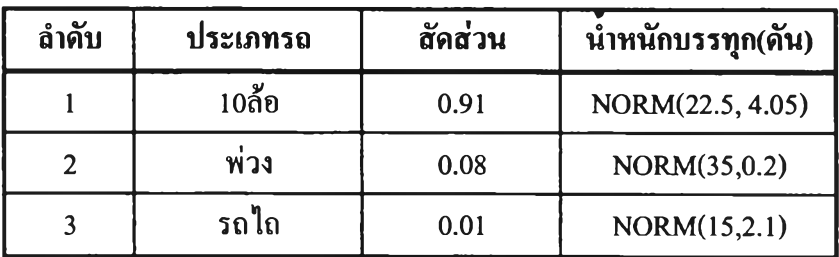

**ฅารรุงที่ 5.15 ตารางสรุปข้อมูลสัดส่วนประเภทอ้อยที่ใช้ในแบบจำลองของโรงงานตัวอย่าง M10**

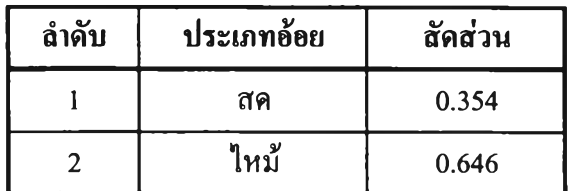

**5.2.2 ข้อมูณว®าที่ใชในการทำงาน เนื่องจากเวลาที่ใช้ในการทำงานได้จากกระบวนการจับ เวลาที่โรงงาน จึงต้องนำข้อมูลที่ได้จากการจับเวลามาวิเคราะห์หาลักษณะการ กระจายของข้อมูล โดยโปรแกรม Input Analyzer ซึ่งมีวิธีการเช่นเดียวกับการ วิเคราะห์หาลักษณะการกระจายของนำหนักบรรทุก ข้อมูลเวลาที่ใข้ในการทำงาน แยกแต่ละโรงงานแสดง ดังตารางที่ 5.16**

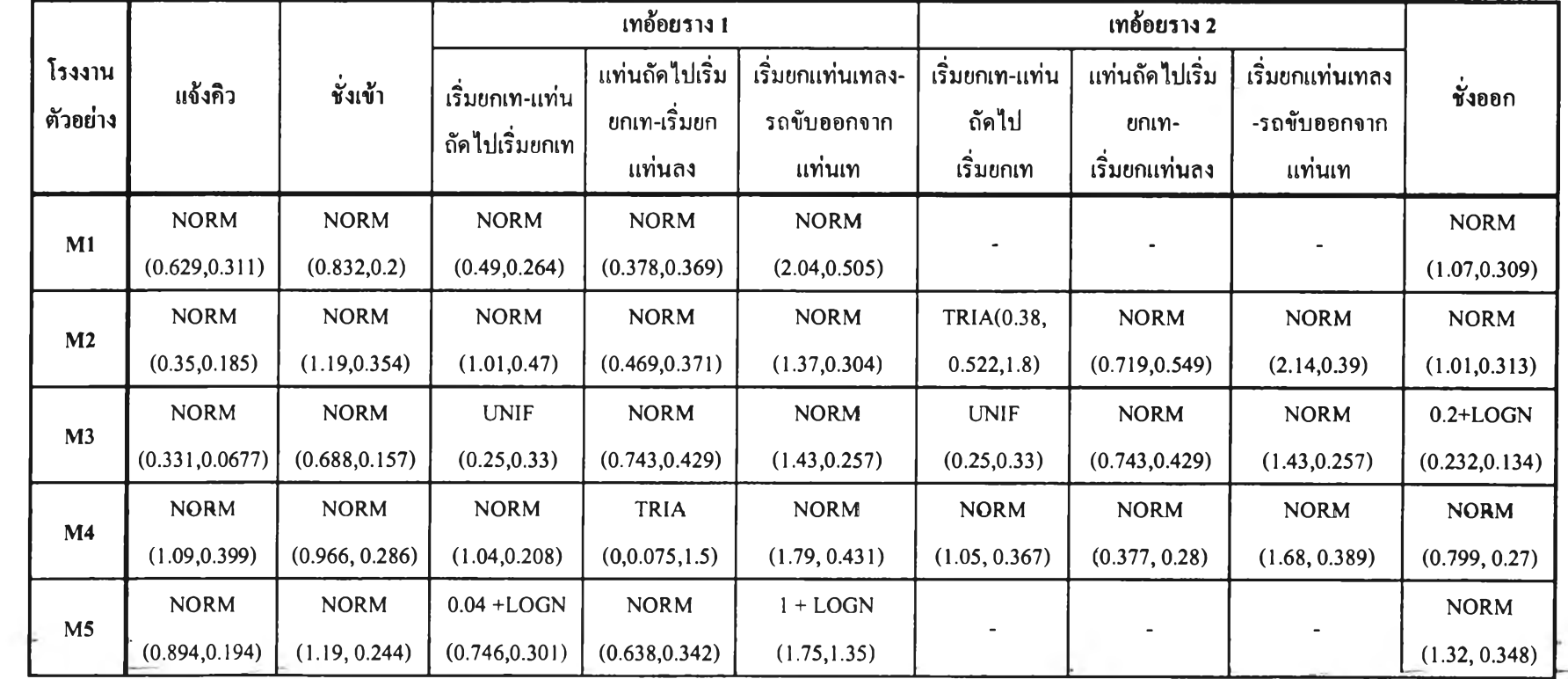

# **ตารางที่ 5.16 สรุปลักษณะการกระจายของข้อมูลเวลาที่ใช้ในการทำงานที่สถานีงานต่างๆ แยกตามโรงงานตัวอย่าง 10 แห่ง**

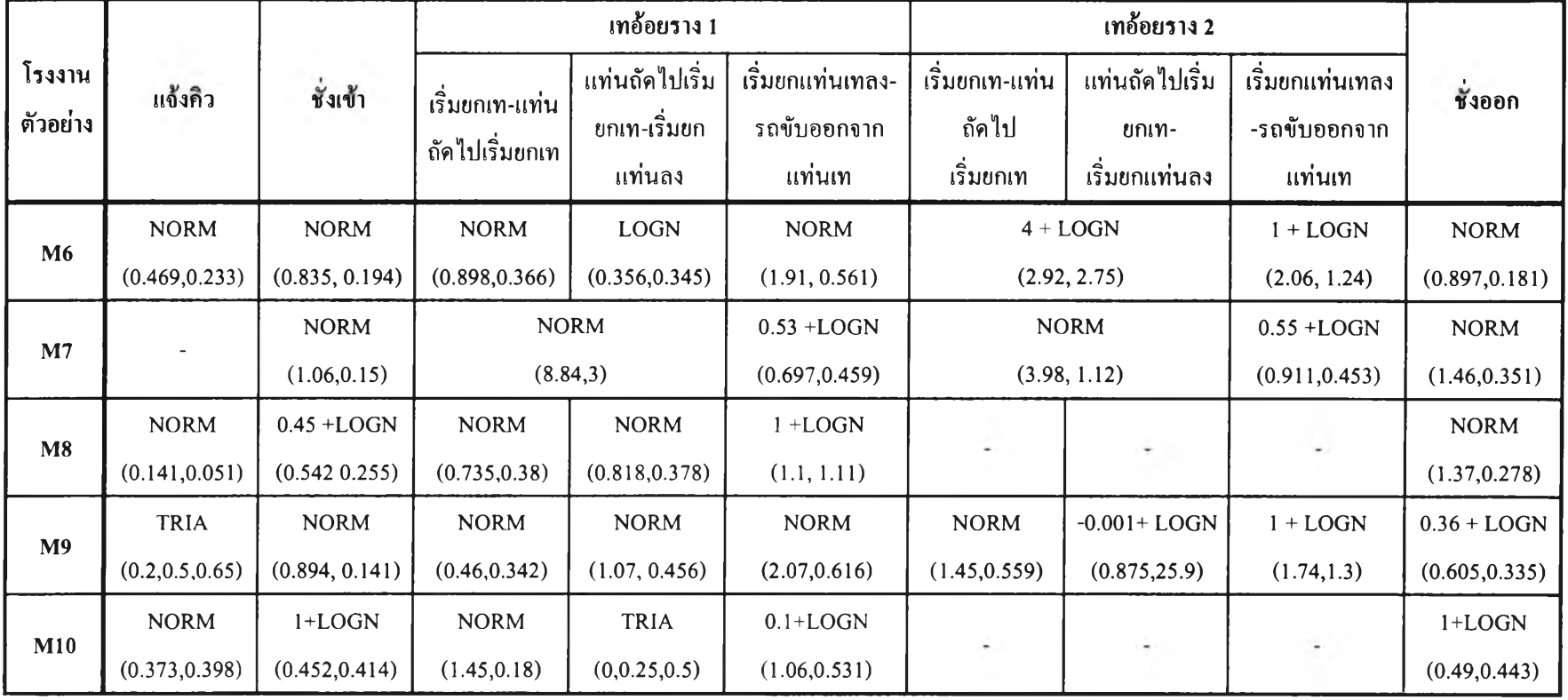

## **ตารางที่ 5.16(ต่อ) สรุปลักษณะการกระจายของข้อมูลเวลาที่ใช้ในการทำงานที่สถานีงานต่างๆ แยกตามโรงงานตัวอย่าง 10 แห่ง**

หมายเหตุ โรงงานตัวอย่าง M6 รางที่ 2 หมายถึงแท่นเทแยกสำหรับรถตัดซึ่งอ้อยจะไหลรวมกับรางที่ 1

5.2.3 ข้อยูอรูปแบบแอ จำนวนของรถบรรทุกที่เข้าสู่โรงงาน **การเข้าสู่โรงงานขถูง รถบรรทุกที่มีระบบคิวแบบคิวเสรีโดยทั่วไปจะมีปริมาณหนาแน่นสูงมากในช่วงเย็น จนถึงคํ่า ส่วนโรงงานที่จัดระบบคิวแบบคิวล็อคแห้ว่ารถจะเข้าสู่โรงงานอย่าง สมํ่าเสมอ แต่จำนวนรถในช่วงเย็นจนถึงคํ่าจะมีปริมาณสูงกว่าในช่วงเวลาอื่นอย่าง เห็นได้ชัด เนื่องจากการจัดคิวล็อคยังมีการยืดหยุ่นจากการให้ตกคิว (หรือช่วงการมา หลังจากเวลาที่เรียกคิวแห้ว) กับรถบรรทุกอยู่มาก และการที่รถส่วนใหญ่เข้ามาสู่ โรงงานในช่วงเย็นเนื่องจาก ระบบการเก็บเกี่ยวส่วนใหญ่ยังใช้แรงงานซึ่งจะต้องตัด อ้อยในช่วงเช้า และขนขึ้นอ้อยจนเต็มรถบรรทุกเสร็จในช่วงเย็น รถส่วนใหญ่จึงเสร็จ งานในเวลาเดียวกัน การเข้าสู่ระบบโดยขึ้นกับช่วงเวลาเช่นนี้ เรียกว่า Non-Stationary Arrival Process**

**ในการนำข้อมูลรูปแบบและปริมาณรถบรรทุกไปใช้กับแบบจำลอง จะต้อง จัดรูปแบบข้อมูลต้านเวลาที่ธุดแจ้งคิว เพื่อหาจำนวนรถที่เข้าสู่ระบบในแต่ละชั่วโมง ของข้อมูลในแต่ละวัน และนำข้อมูลที่ไต้มาหาค่าการกระจายตัวของจำนวนรถในแต่ ละชั่วโมงโดยโปรแกรม Input Analyzer เช่นเดียวกับการวิเคราะห์นี้าหนักบรรทุก และข้อมูลเวลาในการทำงาน**

**การนำข้อมูลไปใช้กับแบบจำลอง สำหรับโรงงานที่จัดระบบคิวแบบเสรีทำ ไต้โดยนำข้อมูลการกระจายของจำนวนรถในแต่ละช่วงเวลามาใส่ในส่วน Schedule โดยเลือกให้เป็นประเภท Arrival และกำหนดการใช้งานโดย Create Module โดย เลือกการสร้าง รถบรรทุกเข้าระบบจากตารางที่กำหนดไว้**

**ส่วนแบบจำลองของโรงงานที่จัดคิวล็อคนันรถบรรทุกจะเข้าสู่โรงงานโดย การเรียกคิว หลังจากนั้นจะต้องปรับเปลี่ยนลักษณะการเข้าสู่โรงงานของรถบรรทุก ให้อยู่ในลักษณะเดียวกับรูปแบบที่เป็นอยู่ในปีจจุบัน**

**รูปแบบการเข้าสู่โรงงานเฉลี่ยในช่วงเวลาต่างๆของโรงงานนี้าตาลตัวอย่าง ทัง 10 แห่ง สามารถสรุปลักษณะการกระจายตัวของรถบรรทุกที่เข้าสู่โรงงานในแต่ ละชั่วโมงไต้ตังตารางที่ 5.17**

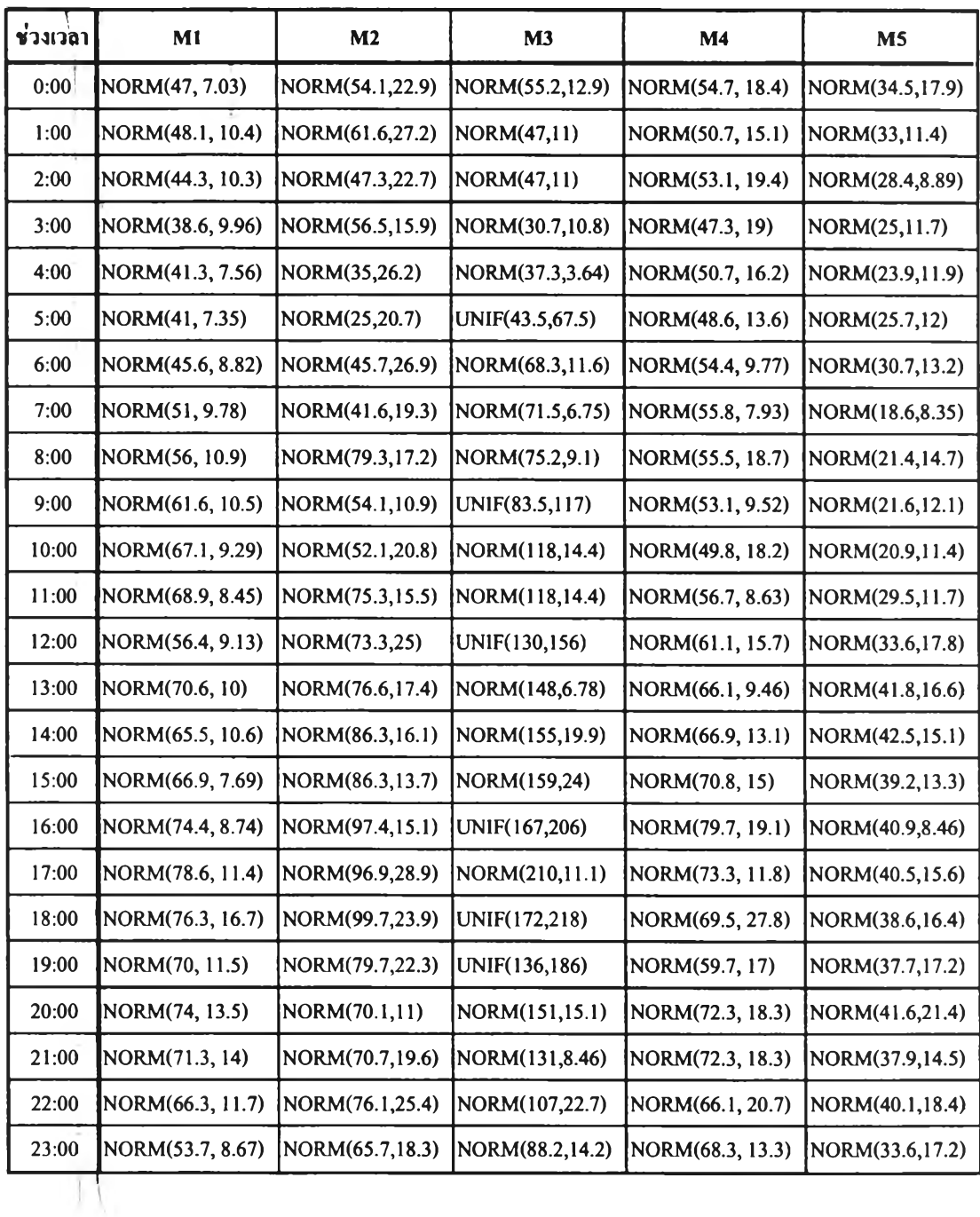

# ตารางที่ร.17 สรุปลักษณะการกระจายตัวของรถบรรทุกที่เข้าสู่โรงงานในแต่ละช่วงเวลา

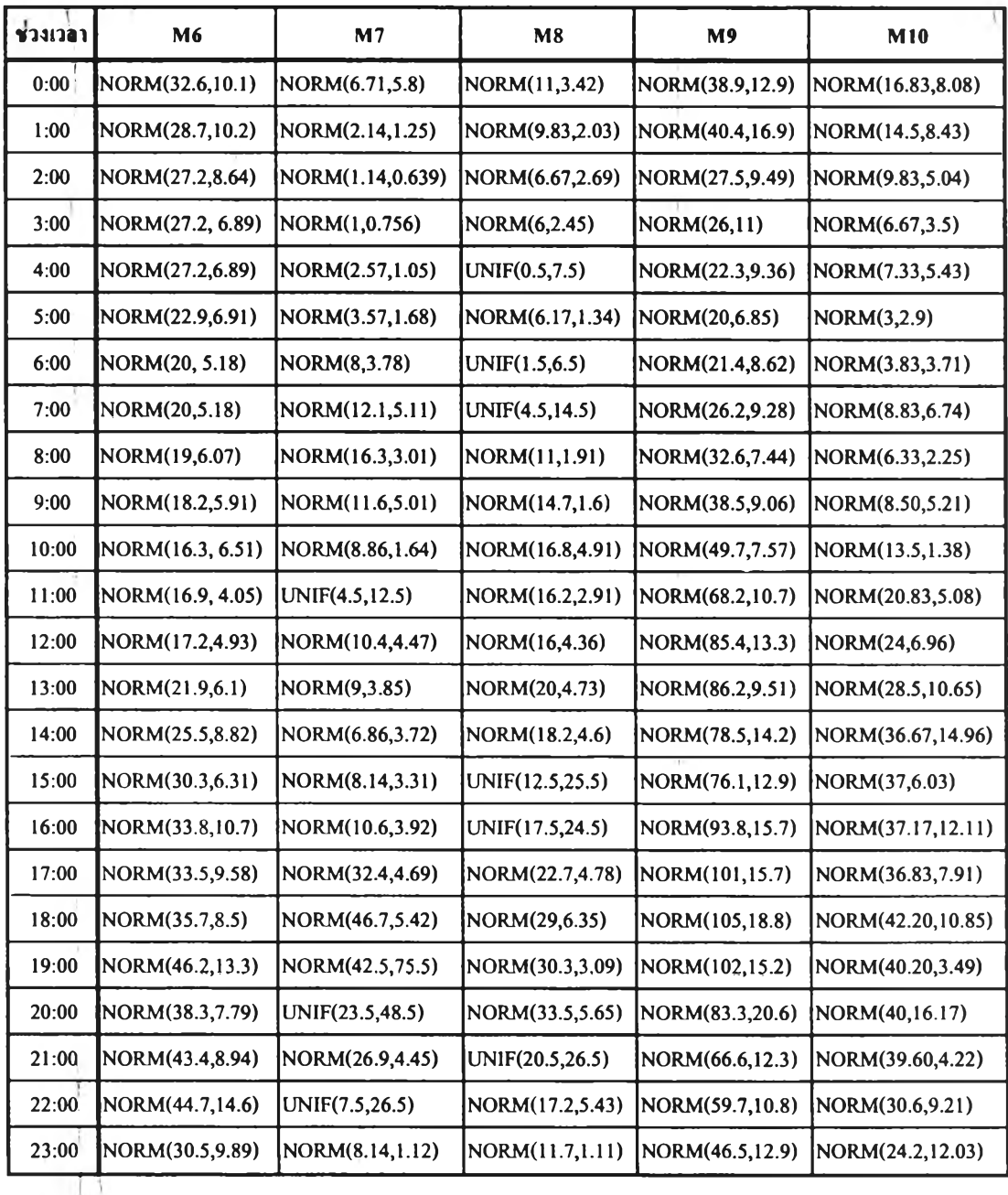

## า ร ุา ง ท ุร .! ? ( ต ่อ ) **สรุปลักษณะการกระจายตัวของรถบรรทุกที่เข้าสู่โรงงานในแต่ละช่วงเวลา**

## 5.3 สรุปท้ายบท

**การเก็บรวบรวมข้อมูลและวิเคราะห์ข้อมูล เป็นกระบวนการที่ต้องดำเนินการควบคู่กันไป กับการสร้างและพัฒนาแบบจำลองสถานการณ์ ในบทนี้ไต้ดำเนินการวิเคราะห์ข้อมูลเพื่อใช้ใน แบบจำPองสถานการณ์ที่สร้างขึ้น ในขั้นต่อไปเป็นการนำแบบจำลองนั้นไปใช้ในการวิเคราะห์ สถานการณ์การดำเนินงานต่าง ๆต่อไป**